## **Transférer son adresse professionnelle vers sa boite personnelle.**

S'identifier sur le webmail :<https://webmail.ac-grenoble.fr/>

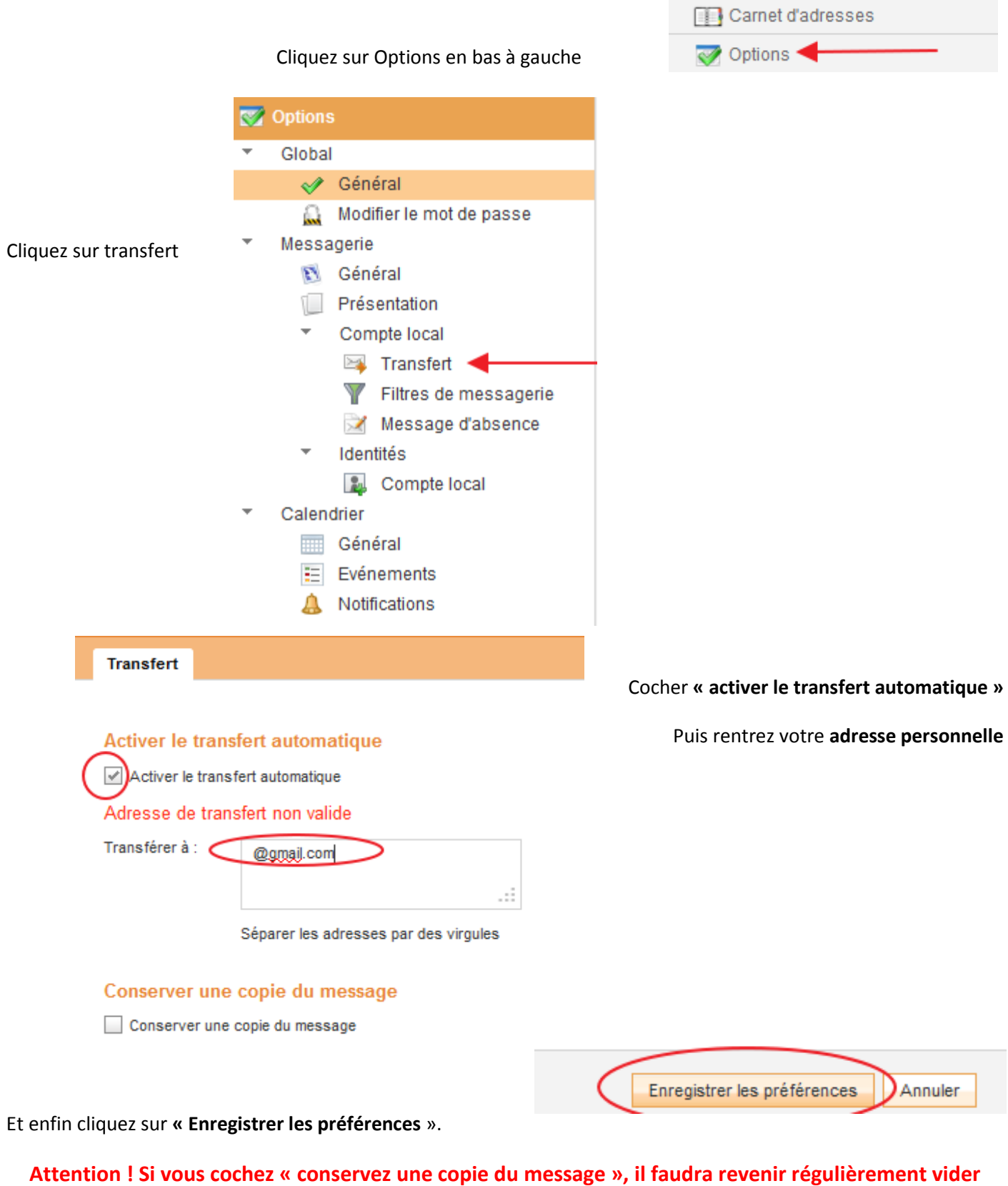

**votre boite mails car le webmail n'est pas extensible ;-)**

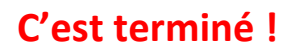